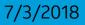

# SEBA FCAPS User Stories

Michael Gasser AT&T Access Architecture

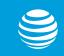

© 2018 AT&T Intellectual Property. All rights reserved. AT&T, Globe logo, Mobilizing Your World and DIRECTV are registered trademarks and service marks of AT&T Intellectual Property and/or AT&T affiliated companies. All other marks are the property of their respective owners. AT&T Proprietary (Internal Use Only). Not for use or disclosure outside the AT&T companies except under written agreement.

### SEBA FCAPS – User Stories

### SEBA POD deployment is a key VOLTHA scenario

- This is accomplished by locating the computing resources running the VOLTHA hardware abstraction and management applications with the VOLTHA hardware components in the CO edge
- Moving forward quickly with a MVP VOLTHA solution leads AT&T to believe the fastest path is to deploy a small peripheral POD in the CO
- This POD will contain:
  - Compute, fabric (agg), and VOLTHA as hardware resource
  - SEBA, NEM, ONOS, ONOS Apps, and VOLTHA for software resources
- SEBA/NEM will provide an access abstraction layer to the VOLTHA specific implementation

#### SEBA Reference Architecture Diagram

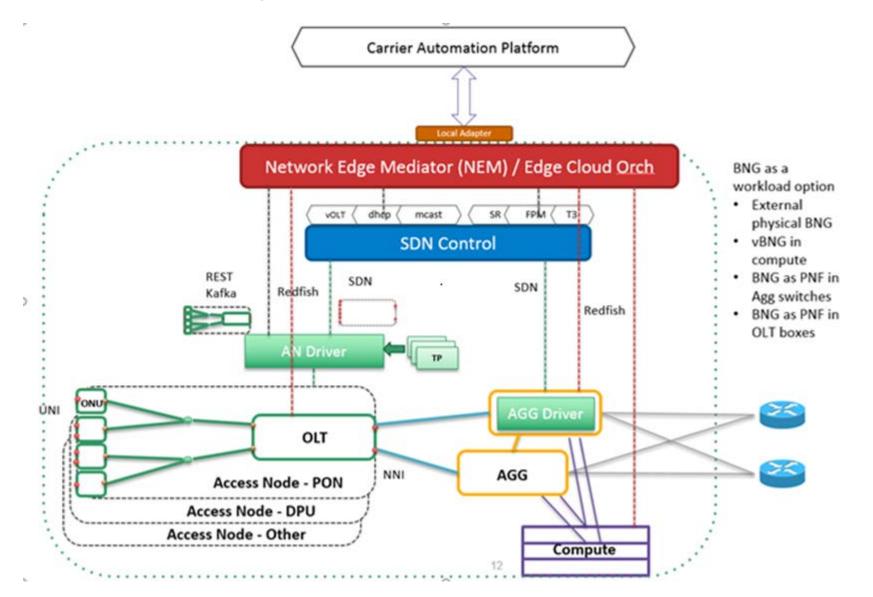

#### SEBA FCAPS - Management

### SEBA POD Management

- A yang model interface can provide a flexible and easy to manage interface
- The BBF WT-383 models provided in the BBF provided many of the required interface definitions
- These models can be applied to a possible top down provisioning model as well as provide the various FCAPS interfaces required to
  operate the POD
  - Providing a top down management model is not intended to impede the implementation of a bottom up model being implemented in VOLTHA 2.0
  - An abstract access model is envisioned to be the glue that can merge the two model
- Areas of management
  - POD Management
  - OLT Management
  - ONT Management
  - Profile Management
  - Service Provisioning
  - Status Reporting
  - Alarm Management (to be discussed)
  - Performance Monitoring (to be discussed)

#### SEBA FCAPS – POD

### **POD Management**

- Manage hardware life cycle for common hardware components, fabric, compute
  - Provide inventory information for common hardware component
- Life cycle manage software components
  - Download and manage software upgrades for SEBA, NEM, ONOS, ONOS Apps, and VOLTHA components
  - Provide support for add-on components to be managed (Local OSAM, Legacy Management Driver, Local Adapter e.g.)
- Monitor common hardware resources
  - Provide detail views on CPU utilization, component states, POD status, Container status

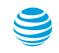

### SEBA FCAPS – OLT

### **OLT Management**

- Managing subscriber services in the POD will require configuring many sub-components of the POD. VOLTHA hardware, switch fabrics, software abstraction, all may require configuration to provide subscriber services.
- A simple abstract model will be provided upstream to simplify subscriber service provisioning
  - PON ports from various VOLTHA hardware components are aggregated through a switching component to a ethernet interface
  - Supports a pluggable or pizza box hardware deployment in an abstract provisioning model
- Assign a descriptive identifier (CLLI e.g.) to the abstract OLT
- Retrieve OLT hardware inventory information
- Manage OLT software and upgrades
- Reset OLT hardware
- Backup and Restore Configuration information (OLT, ONT, Subscriber) for the OLT
- Delete OLT
- Run OLT hardware diagnostics
- Retrieve inventory information for SFP devices plugged into OLT ports
- Provide a summary Health status for the OLT (combine individual component stats)

#### SEBA FCAPS – OLT

### Example Abstract OLT definition

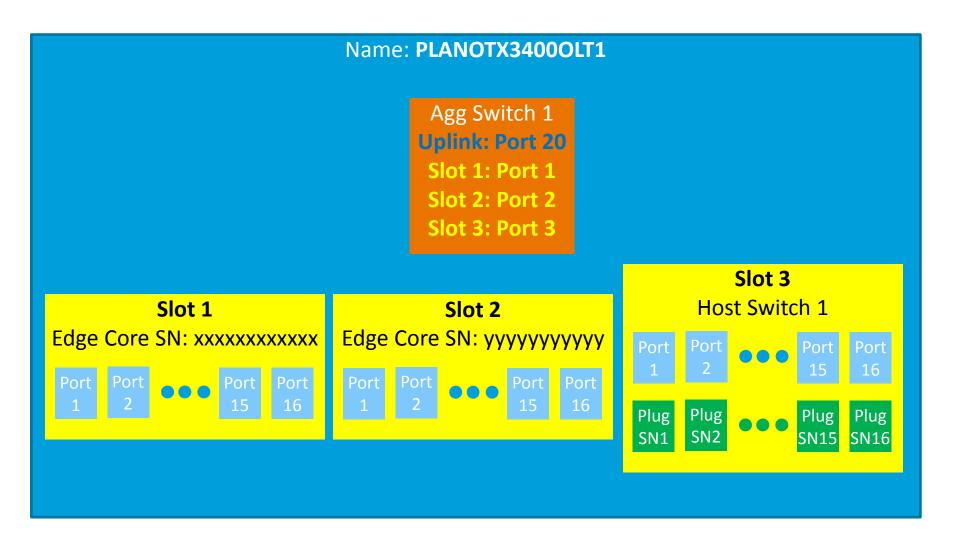

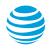

### SEBA FCAPS – ONT

### **ONT Management**

- Assign ONT to specific OLT port and assigned ONT number via serial number (or other unique identifier)
- Map upstream ONT identifications (OLT CLLI ONT port) to dynamic VOLTHA assignments
- Retrieve ONT hardware inventory information
- Manage ONT software and upgrade
- Reset ONT hardware
- Manage associated ONT database configurations
- Delete ONT hardware
- Run available ONT diagnostics and retrieve result
- Retrieve inventory information for SFP device plugged into the ONT
- Disable the ONT
- Manage the ONT UNI port
  - Reset ONT UNI
  - Disable ONT UNI

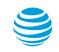

### SEBA FCAPS – Service Type

### Service Type Management

- Create a new service type
  - Name Identifier of the service type
    - i.e. Residential Service, Business Service
  - Service Type provide a link between service ordering and VOLTHA specific implementation details
  - Allows Northbound systems to be independent of VOLTHA implementation details such as Technology Type and Table ID
  - Defined externally per operator as required by service details
- Retrieve Service Types

#### SEBA FCAPS – Technology Profile

### Technology Profile Management

- Create a new or configure an existing technology profile
  - New Profile ID or Existing Profile ID
  - Technology Type
    - i.e. XGS, G.fast, ...
  - Data Block of key value pair
  - Service Type (optional)
    - This command could change the selected profile for existing service by mapping a new profile ID to an existing service type. The
      result must be the push of the new profile information to the subscribers.
    - Technology profiles without a service type set will not be usable from the service APIs
- Retrieve Technology Profiles
  - Technology Type

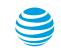

### SEBA FCAP – Speed Profile

### Speed Profile Management

- Create a new or configure an existing speed profile
  - Name
  - Technology Type
  - Direction (Upstream or Downstream)
  - Data Block of key value pairs
    - PON adapter types would specify the specific metering parameters required to provide the required service
    - Future technology types like G.fast could require additional configuration data similar to what is provided in the technology
      profiles to provide the proper speeds for the service
    - This command could change the selected profile for existing service by mapping a new configuration to an existing service. The
      result must be the push of the new profile information to the subscribers.
- Retrieve Speed Profiles
  - Technology Type

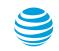

SEBA FCAPS – Subscriber Service

### Service Management

- Create a new or configure an existing service
  - Abstract OLT Name (CLLI) (as configured with OLT management)
    - This is used to identify specific VOLTHA device IDs and the adapter to be used
    - Pre-provisioning of services will be allowed thus dynamic OLT may not be assigned at time of service order
  - Slot
  - OLT Port
  - ONT Number (as configured with ONT management)
    - This is used to tie the northbound ONT numbering to the dynamic numbering of the VOLTHA
    - Pre-provisioning of services will be allowed thus dynamic ONT may not be assigned at time of service order
  - ONT Port
  - SVLAN
  - CVLAN

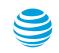

#### SEBA FCAPS – Subscriber Service

### Service Management (cont.)

- Create a new or configure an existing service (cont.)
  - Service Type
    - Service type plus technology type will specify technology profile to select
  - Downstream Speed Profile
    - Speed profile plus technology type will specify meters or additional configuration
  - Upstream Speed Profile
    - Speed profile plus technology type will specify meters or additional configuration
- Retrieve Subscriber Services
- Under consideration
  - Authentication String format (optional)
    - Format of identification string to be applied to upstream authentication messages (i.e. RADIUS)
  - DHCP option 82 port identifier format (optional)

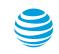

### Operational Status 802.1x Authenticator

**Retrieved Parameters** 

- Current PAE Authenticator State Machine Status

| Initialize | Disconnected | Connecting           | Authenticating         | Authenticated |
|------------|--------------|----------------------|------------------------|---------------|
| Aborting   | Held         | Force Authentication | Force Unauthentication |               |

#### - Current PAE Backend State Machine Status

|  | Request | Response | Success | Fail | Timeout | Idle | Initialize |
|--|---------|----------|---------|------|---------|------|------------|
|--|---------|----------|---------|------|---------|------|------------|

#### - Current Status of the Authenticator

| Authorized | Unauthorized |
|------------|--------------|
|------------|--------------|

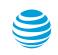

## Operational Status 802.1x Authenticator (cont.)

Retrieved Parameters (cont.)

- Current number of valid EAPOL frames received
- Current number of EAPOL frames transmitted
- Current number of start EAPOL frames received
- Current number of logoff EAPOL frames received
- Current number of response ID EAP frames received
- Current number of response EAP frames received
- Current number of request ID EAP frames transmitted
- Current number of request EAP frames transmitted
- Current number of EAPOL frames received with invalid frame type
- Current number of EAPOL frames received with invalid body length
- Most recently received protocol version
- Most recently received source MAC address

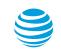

### **Operational Status 802.1x Diagnostics**

- Connection status
- Number of EAPOL logoff messages received resulting in disconnected state
- Number of authenticating transitions due to EAP response or identity message
- Number of authenticated transitions due to successful authentication
- Number of transitions to aborting due to timeout
- Number of transitions to held due to authentication failure
- Number of transitions to aborting due to reauthentication request
- Number of transitions to aborting due to start request
- Number of transitions to aborting due to logoff request
- Number of transitions to connecting due to reauthentication request
- Number of transitions to connecting due to start request

## Operational Status 802.1x Diagnostics (cont.)

Retrieved Parameters (cont.)

- Number of transitions to disconnected due to logoff request
- Number of access request packets sent
- Number of access challenge packets received
- Number of EAP request packets sent due to the authenticator choosing the EAP method
- Number of transitions to response (received response other that NAK)
- Number of EAP success messages received
- Number of EAP failure messages received

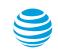

### **Operational Status 802.1x Session**

**Retrieved Parameters** 

- Session identifier
- User name of the supplicant PAE
- Session duration
- Session termination reason

| Supplicant Logoff | Port Failure | Supplicant Restart | Reauthentication<br>Failed | Force<br>Unauthentication | Force Authentication |
|-------------------|--------------|--------------------|----------------------------|---------------------------|----------------------|
| Port Reinit       | Port Admin   | Server             | Time Limit                 | Idle                      | Nonterminated        |

- Authentication method

| Remote | Local |
|--------|-------|
|--------|-------|

### Operational Status 802.1x Session (cont.)

Retrieved Parameters (cont.)

- Received user data frames
- Received use data octets
- Transmitted user data frames
- Transmitted user data octets

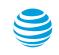

## **Operational Status RADIUS Accounting Server**

**Retrieved Parameters** 

- Operational status of the RADIUS accounting server

| Unknown | In use | Unavailable |
|---------|--------|-------------|
|         |        |             |

- Roundtrip packet time to the accounting server
- Number of access request packets sent to the server
- Number of access request packets retransmitted to the server
- Number of access accept packets sent to the server
- Number of access reject packets sent to the server
- Number of access challenge packets sent to the server
- Number of malformed access response packets received from the server
- Number of access response packets received from the server with an invalid validator

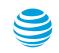

### Operational Status RADIUS Accounting Server (cont.)

Retrieved Parameters (cont.)

- Number of access request packets pending a response from the server
- Number of packets to the server which timed out
- Number of packets of an unknown RADIUS type received from the accounting server
- Number of dropped packets received from the accounting server
- Number of packets received from an unknown server

### **Operational Status Database**

- Database name
- Database version
- Database status

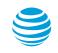

### **Operational Status Database Download**

#### **Retrieved Parameters**

- Database download status

| Ongoing | Successful | Failed |
|---------|------------|--------|
|         |            |        |

- Database download failure reason
- IP address of download server
- Path to download

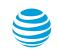

### **Operational Status IGMP Channel**

- Number of failed join requests due to insufficient access permission
- Number of failed join requests due to insufficient bandwidth
- Number of failed join request due to unknown address
- Number of seconds of overload protection
- Current group number
- Number of failed join requests when maximum number of ports would be exceeded for the multicast port
- Number of failed join requests when maximum number of ports would be exceeded for the system
- Number of failed join requests due to multicast bandwidth limits
- Current number of IGMP channel joins
- Current number of unconfigured group
- Count of the number of general queries that have been transmitted

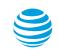

## **Operational Status IGMP Channel (cont.)**

Retrieved Parameters (cont.)

- Count of the number of group specific queries that have been transmitted
- Count of V1 membership report requests received
- Count of V2 membership report requests received
- Count of V3 membership report requests received
- Count of received leave requests
- Count of valid IGMP packets received
- Count of invalid IGMP packets received
- Count of unknown IGMP type packets received
- Count of IGMP packets dropped because of invalid length
- Count of IGMP packets dropped because of invalid IP header checksum
- Count of IGMP packets dropped because of invalid IGMP header checksum
- Count of group specific queries sent on channel
- Count of reports received with wrong mode

### **Operational Status IGMP Data**

- Total number of messages received
- Total number of IGMP messages received
- Total number of invalid IGMP messages received
- Total number of join requests
- Total number of successful join and rejoin requests
- Total number of failed join requests
- Total number of connects
- Total number of leaves requests
- Total number of disconnects
- Peak number of connections established per second
- Duration of the peak connections per second

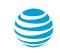

## Operational Status IGMP Data (cont.)

Retrieved Parameters (cont.)

- Peak number of disconnects performed per second
- Duration of peak number of disconnects
- Peak number of messages received per second
- Duration of peak messages received
- Total number of currently connected roots
- Total number of seconds with overload protection applied
- Number of seconds of IGMP operation
- Total number of GMQ member query requests
- Total number of GSQ specific query requests
- Total number of identified connected groups
- Total number of unidentified connected groups
- Total number of connected groups in the reserved state (due to hysteresis)
- Total number of GSSQ source specific query requests

### **Operational Status Multicast Source**

- Source address for multicast channel
- Multicast channel VLAN id

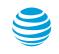

### **Operational Status ONT**

- Estimated distance between ONT and OLT
- PLOAM Status active alarm status

| Loss of Signal       | Loss of<br>Acknowledgement | Loss of GEM Channel<br>Delineation | Physical Equipment<br>Error | Start-Up Failure               | Signal Degrade                 |
|----------------------|----------------------------|------------------------------------|-----------------------------|--------------------------------|--------------------------------|
| ONT Disabled         | Message Error<br>Message   | Inactive                           | Loss of Frame               | Signal Fail                    | Dying Gasp                     |
| Deactivation Failure | Loss of PLOAM              | Drift of Window                    | Remote Defect<br>Indication | Loss of Key<br>Synchronization | Differential Reach<br>Exceeded |

## Operational Status ONT Alarm Interface

Yang Definition

– WT-383

- Total optics signal level
  - Ability to configure a low threshold alarm
  - Ability to configure a high threshold alarm

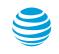

## Operational Status ONT Locally Persisted Data

- Date and time ONT data persisted to flash
- Also need the ability to persist the active configuration to flash

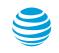

## Operational Status ONT UNI Port

#### **Retrieved Parameters**

– Ethernet Status

| Not Detected | 10 Base T Half Duplex | 100 Base T Half Duplex | 1000 Base T Half Duplex |
|--------------|-----------------------|------------------------|-------------------------|
|              | 10 Base T Full Duplex | 100 Base T Full Duplex | 1000 Base T Full Duplex |

- Link Status

## **Operational Status Current Optical Data**

- ONT Receive optical signal level
- ONT Transmit optical signal level
- ONT Optical module temperature
- ONT Optical module voltage
- ONT Laser bias current
- OLT Receive optical signal level
- OLT Transmit optical signal level
- OLT Optical module temperature
- OLT Optical module voltage
- OLT Laser bias current

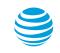

## **Operational Status Historical Optical Data**

- Date and time of measurement (stored for multiple intervals)
- ONT Receive optical signal level
- ONT Transmit optical signal level
- ONT Optical module temperature
- ONT Optical module voltage
- ONT Laser bias current
- OLT Receive optical signal level
- OLT Transmit optical signal level
- OLT Optical module temperature
- OLT Optical module voltage
- OLT Laser bias current

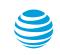

### **Operational Status PON**

- Bit Error Count Downstream
  - Also need the ability to reset this count
- Bit Error Count Upstream
  - Also need the ability to reset this counter
- Ranged Indication

| ONT is ranged | ONT is not ranged | ONT is manually disabled | ONT is automatically disabled |
|---------------|-------------------|--------------------------|-------------------------------|
|               |                   |                          |                               |

### **Operational Status PON SFP**

- Vendor SFP Name
- Vendor SFP Part Number
- Serial Number
- Manufacture Date

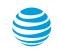

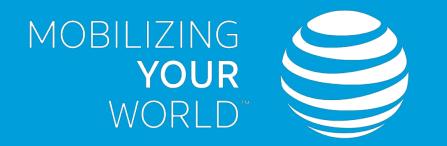